Квалификационная работа для поступающих в 10 класс. ВАРИАНТ 1 Для каждого задания приведите подробное решение. Перед ответом пишите слово «Ответ». Использование электронной техники, в том числе калькуляторов не допускается.

1. Какое наибольшее натуральное число можно записать, используя 9 двоичных разрядов? Ответ приведите в десятичной системе счисления.

2. Сколько единиц содержит число, являющееся значением выражения  $5^4 + 5^6 - 1$ , если записать это число в системе счисления по основанию 5?

3. Объясните понятие «Интернет - провайдер»

4. Программа, представленная ниже, вывела на экран ответ 116. Какое значение ввел пользователь в переменную n?

```
Program Test;
Var p, i, n: integer;
Begin
   Write ('BBenwre Henoe n -'); Readln (n);
    n:=1:
    for i := 1 to n do
         P := p * iwriteln(p-4);
End.
```
5. В течение скольких секунд модем, передающий информацию со скоростью 28 800 бит/с, может передать несколько страниц текста (объем всех страниц составляет 18000 байт)?

6. Фрагмент программы обрабатывает представленный массив Т. Значения некоторых его элементов скрыты от Вас. Напоминаем, при обрашении к массиву перовом месте в скобочках на указывается номер строки, на втором номер столбца.

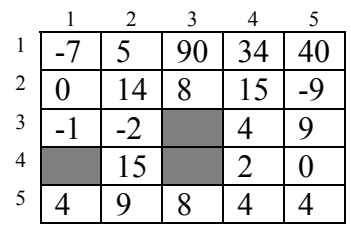

После выполнения фрагмента представленной ниже программы на экране появилось число 10. Напишите значения трех скрытых ячеек. Если возможно несколько ответов, то напишите любой из них. Вот в какой форме нужно привести ответ:  $T/2.41=15$ .

```
11:00:For i:=1 to 5 do
 For a:=2 to 5 do
    If T[i,q]>5 then u:=u+1;
Writeln(u):
```
7. В ячейки В1 и С1 электронной некоторые таблины записали натуральные числа. В ячейку В2 поместили формулу = B1+\$A2. Затем ячейку автозаполнили **OTC** на лиапазон B2:C8 После ЭТИХ лействий значение ячейки С8 оказалось равно 24. Укажите, какое

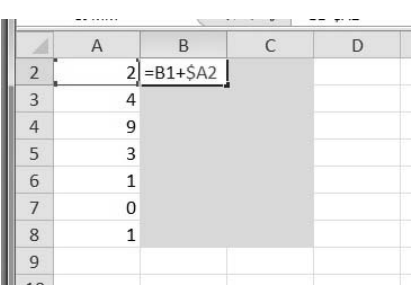

число было изначально записано в ячейке С1?

8. Напишите программу на любом известном Вам языке программирования. На вход программе сначала поступает количество номеров, а затем сами номера проездных документов - натуральные числа с четным количеством цифр не меньше 1000 и не больше 1999999999. Ваша программа должна вывести на экран количество «будничных» из них. У «счастливых проездных» совпадает сумма левой и правой половин цифр. Билеты, у которых суммы не совпадают, назовем будничными. Например, счастливым является билет с номером 412070.

Если Ваша программа будет работать только с шестиразрядными номерами документов, то она все равно будет оценена, но получит меньше баллов.

Задание на программирование оценивается большим количеством баллов, чем все остальные залания вместе взятые.

Квалификационная работа для поступающих в 10 класс. ВАРИАНТ 2 Для каждого задания приведите подробное решение. Перед ответом пишите слово «Ответ». Использование электронной техники, в том числе калькуляторов не допускается.

1. Какое наибольшее натуральное число можно записать, используя 10 двоичных разрядов? Ответ приведите в десятичной системе счисления.

2. Сколько единиц содержит число, являющееся значением выражения  $6^7+6^5$ -1, если записать это число в системе счисления по основанию 6?

3. Объясните понятие «Интернет - провайдер»

4. Программа, представленная ниже, вывела на экран ответ 714. Какое значение ввел пользователь в переменную n?

```
Program Test;
Var p, i, n: integer;
Begin
   Write ('BBenwre Henoe n -'); Readln (n);
    n:=1:
    for i := 1 to n do
         p := i * p;writeln(p-6);
End.
```
5. В течение скольких секунд модем, передающий информацию со скоростью 26400 бит/с, может передать несколько страниц текста (объем всех страниц составляет 13200 байт)?

6. Фрагмент программы обрабатывает представленный массив Т. Значения некоторых его элементов скрыты от Вас. Напоминаем, при обращении к массиву перовом месте в скобочках на указывается номер строки, на втором номер столбца.

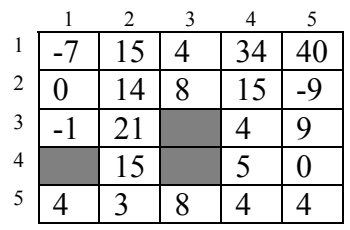

После выполнения фрагмента представленной ниже программы на экране появилось число 10. Напишите значения трех скрытых ячеек. Если возможно несколько ответов, то напишите любой из них. Вот в какой форме нужно привести ответ:  $T/2.51=-9$ .

```
11:00:For i:=1 to 5 do
 For a:=2 to 5 do
    If T[i,q]>5 then u:=u+1;
Writeln(u):
```
7. В ячейки В1 и С1 электронной некоторые таблины записали натуральные числа. В ячейку В2 поместили формулу = B1+\$A2. Затем ячейку автозаполнили на **OTC** лиапазон  $B2:C8$ После ЭТИХ лействий значение ячейки С8 оказалось равно 25. Укажите, какое число было изначально записано в ячейке С1?

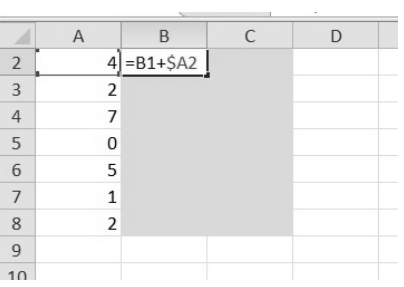

8. Напишите программу на любом известном Вам языке программирования. На вход программе сначала поступает количество номеров, а затем сами номера проездных документов - натуральные числа с четным количеством цифр не меньше 1000 и не больше 1999999999. Ваша программа должна вывести на экран количество «счастливых» из них. У «счастливых проездных» совпадает сумма левой и правой половин цифр. Например, счастливым является билет с номером 612009.

Если Ваша программа будет работать только с шестиразрядными номерами документов, то она все равно будет оценена, но получит меньше баллов.

## Задание на программирование оценивается большим количеством баллов, чем все остальные залания вместе взятые.